# **実験動物環境研究会 オンライン研究会 参加者の心得**

2023年05月12日 更新(V4.2) 実験動物環境研究会事務局

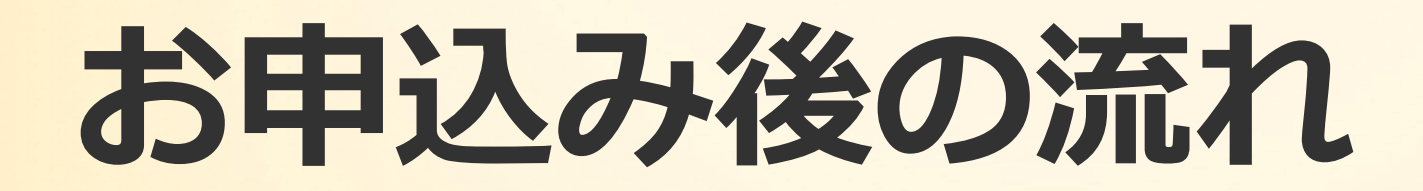

受付が完了すると、自動返信メールが送信されます。 (このメールが届かない場合、メールアドレスの入 力が間違っているか、迷惑メールとして受診を拒否 されている可能性があります。)その後、研究会前 にアクセスのための情報を記載した案内メールを事 務局よりお送りいたします。

参加中は、事務局ホストよりミュートの 操作をさせていただきます。 質問はチャットより受け付けます。各演 者の発表後に、座長から質問を受け付け る旨お声掛け致しますので、その間に チャットにて質問を寄せてください。

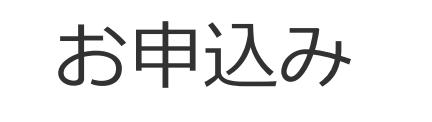

お申込み 受付完了

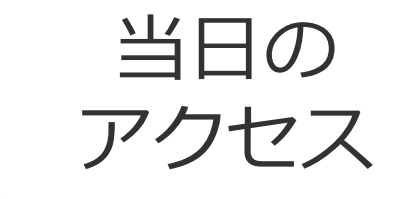

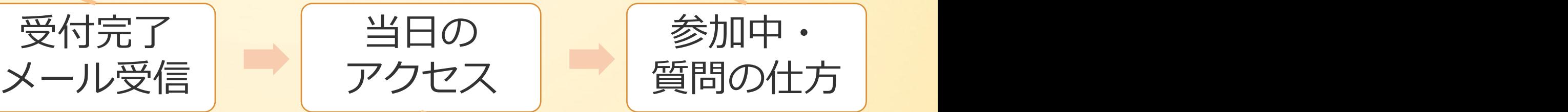

研究会HPや案内メールにある URLから、お申し込み画面にアク セスし、必要情報を記入・お支払 の上お申し込みを完了させてくだ さい。 しゅうしょう しゅうしゅう しゅうしゅう

事務局からの案内メールにあるZoomミー ティングのURLをクリックしてください。 (ご使用のPCやスマートフォンなどにアプ リが入っている必要はありません) Zoomが自動的に立ち上がりますので、 画面の表示に従って操作をお願いします。

# **お申し込みとお支払い**

### ●申し込みは一人ずつお願いします

参加人数と属性(会員・非会員など)の正確な把握のため、お申し込みは お手数でもお一人ずつ行っていただけますようお願いします。

## ●申し込みはPayventからオンラインで

研究会HPや案内メールにあるURLからお申し込みください。

#### ●お支払いはクレジット**カードで** お支払いは申し込み画面からクレジットカードで承ります。

**Zoomミーティング**

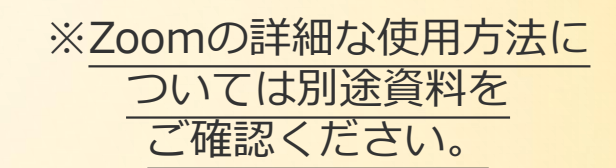

●常時ミュートにご協力ください 参加者の皆さんは、入室時に自動的にマイクはミュートとなります。

●参加ID(お名前等)が画面に表示されます 画面にはそれぞれの方のビデオと参加ID(お名前)が表示されます。

## **レコーディングをする旨ご了承ください**

研究会として開催記録を残すために、レコーディングをさせていただ きます。(対外的に映像・情報を利用することはありません。)

#### **●講演内容の複製・複写・情報流出を禁止します** 講演内容・他の参加者の情報や肖像などを無断で複製・外部流出する ことを禁止します。

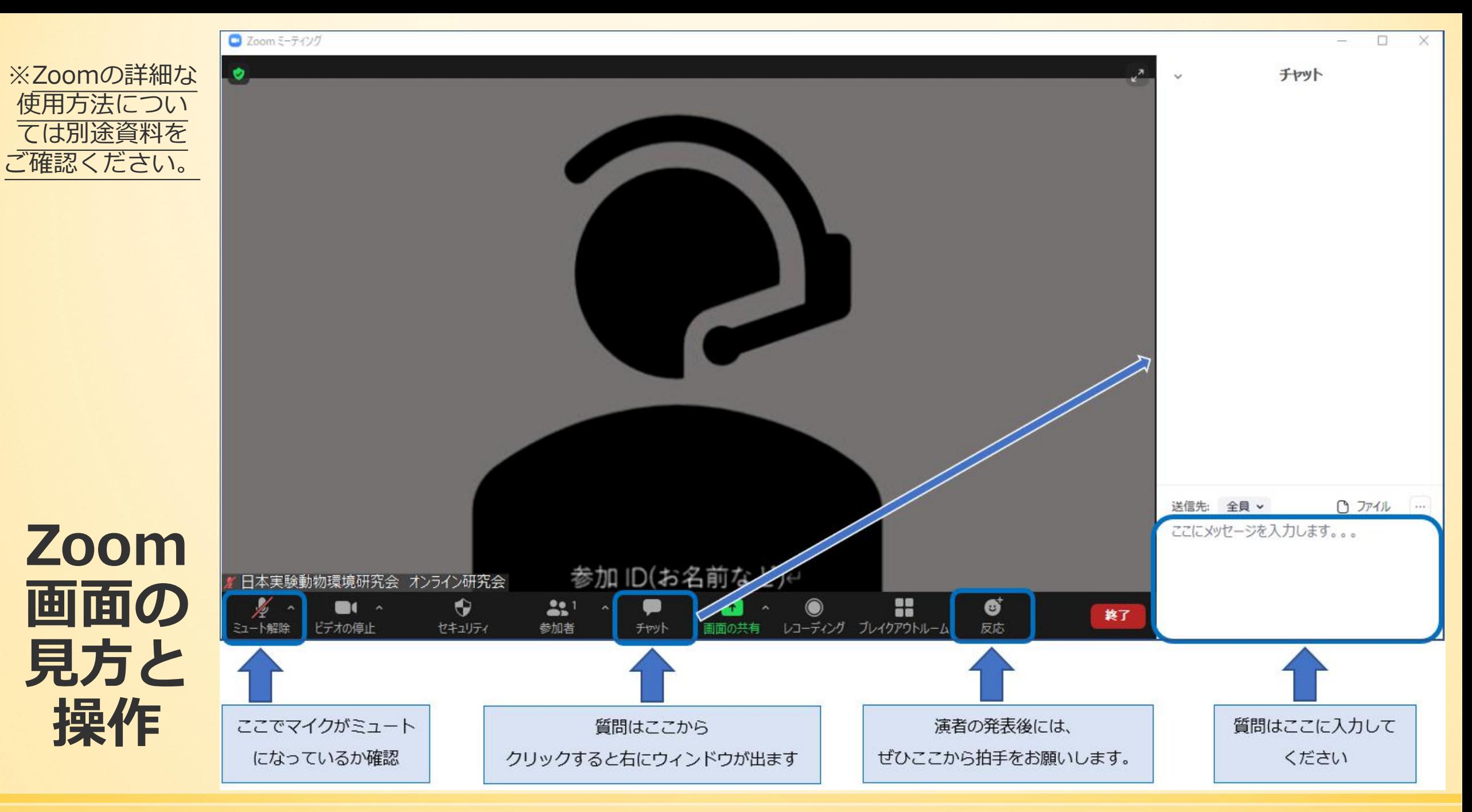

日本実験動物環境研究会 2020.Oct

# **質問の受け付けについて**

#### ●事前に質問を受け付けます 事前のオンライン参加申し込みと合わせて、事前質問を受け付けます

### ●当日はチャットにて受け付けます

当日はチャット機能を利用し、各演者の発表の後に質問を受け付けま す。(このチャットはホストである事務局にしか見えません。)

## ●全ての質問に答えられない場合があります

時間の制約などにより、全ての質問にお答えすることができない場合 がありますのでご了承ください。

### ●質問内容を公表する場合があります

ご質問内容は、会の途中や終了後において、公表させていただく可能 性がございます。(お名前・ご所属等の情報開示はありません。)

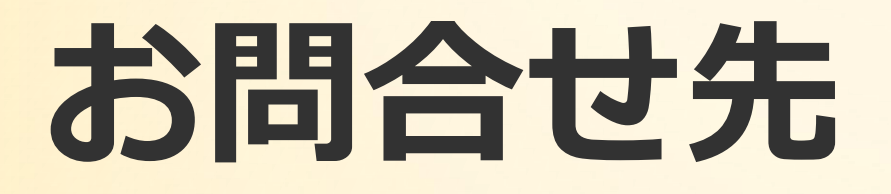

### 本研究会へのお申込みはこちら

https://app.payvent.net/embedded\_forms/show/64587a77d5ef2b4c3f64fd1d

お問合せは事務局へ 日本実験動物環境研究会 事務局 E-mail info-jslae@jslae.jp

### 最新の情報は研究会HPをご確認ください。

https://www.jslae.jp/

日本実験動物環境研究会 2020.Oct